2400/9600 BPS Faxmodem (250-1070) Switch Settings Faxback Doc. # 4861

The modem's DIP switches select whether your modem operates on COM1, COM2, COM3, or COM4. If you do not have another serial device, such as a serial mouse or printer, in your computer, set the modem to COM1. Otherwise, set the modem to be different than the other serial device. The modem is factory set to COM2.

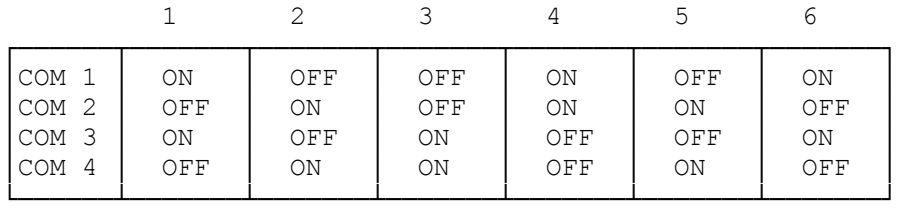

Note that the four COM ports indicated share two interrupts, or IRQ's, within your computer. COM1 and COM3 share IRQ4, while COM2 and COM4 share IRQ3. In theory, your computer can support four serial devices. In practical use, only two serial devices may be present at any one time.

(dtc-07/28/93)